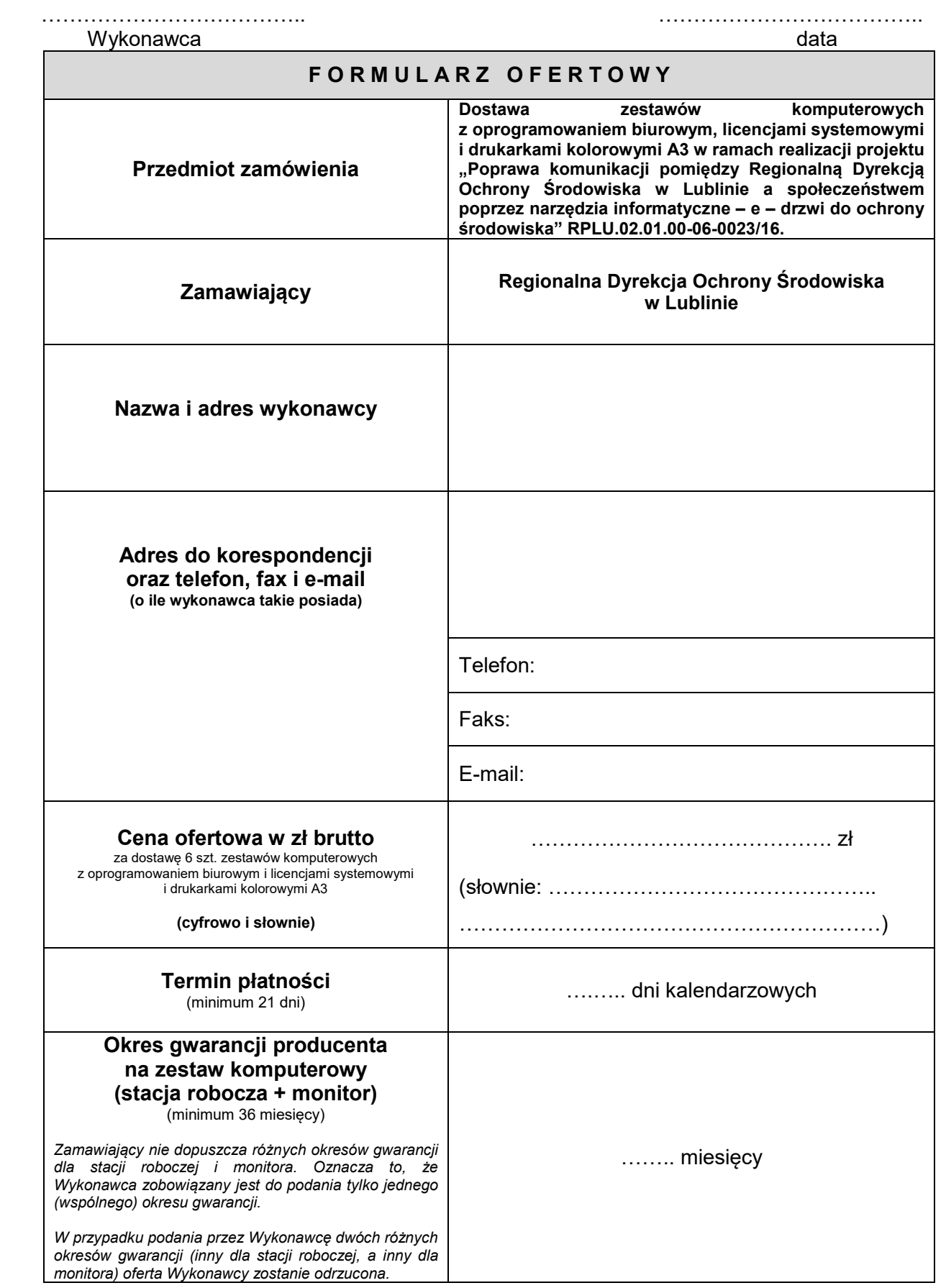

Fundusze<br>Europejskie

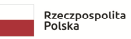

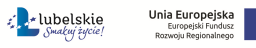

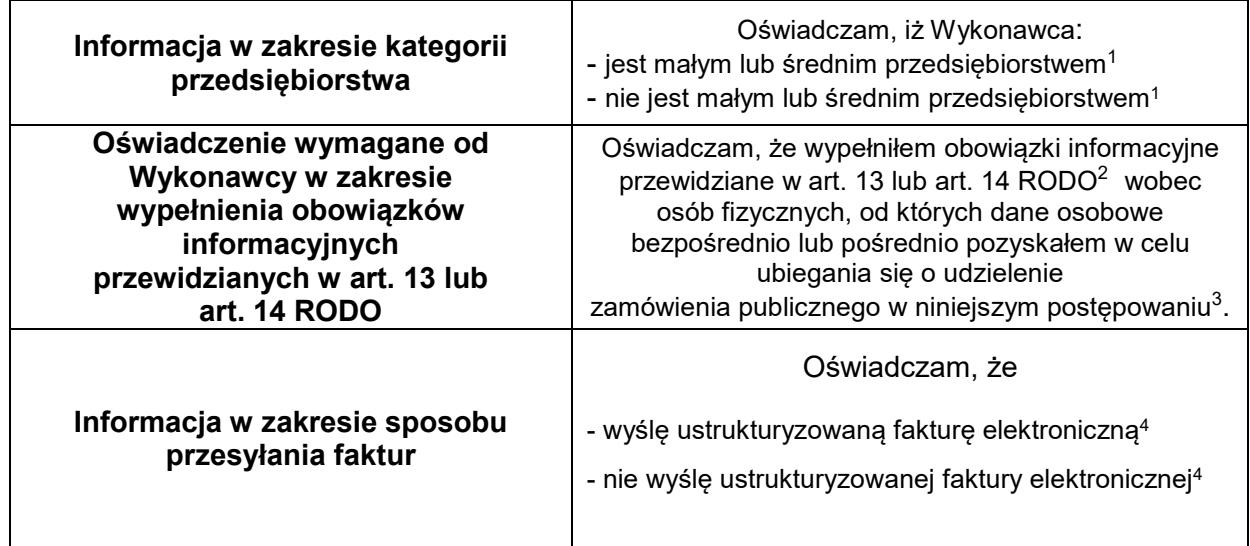

## **OPIS OFEROWANEGO SPRZĘTU**

| <b>KOMPUTER</b><br><b>TYPU</b><br><b>DESKTOP</b> | Producent/Marka komputera<br>(wpisać nazwę producenta / markę) |  |
|--------------------------------------------------|----------------------------------------------------------------|--|
|                                                  | Model komputera<br>(wpisać model komputera)                    |  |
|                                                  |                                                                |  |
| <b>MONITOR</b><br><b>LCD</b>                     | Producent/Marka monitora<br>(wpisać nazwę producenta / markę)  |  |
|                                                  | <b>Model monitora</b><br>(wpisać model monitora LCD)           |  |
|                                                  |                                                                |  |
| <b>DRUKARKA</b><br><b>KOLOROWA A3</b>            | Producent/Marka drukarki<br>(wpisać nazwę producenta / markę)  |  |
|                                                  | Model drukarki<br>(wpisać model drukarki)                      |  |

<sup>1</sup> Niepotrzebne skreślić

l

4 Niepotrzebne skreślić

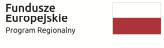

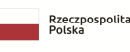

<sup>2</sup> **Rozporządzenie Parlamentu Europejskiego i Rady (UE) 2016/679 z dnia 27 kwietnia 2016 r. w sprawie ochrony osób fizycznych w związku z przetwarzaniem danych osobowych i w sprawie swobodnego przepływu takich danych oraz uchylenia dyrektywy 95/46/WE (ogólne rozporządzenie o ochronie danych) (Dz. Urz. UE L 119 z 04.05.2016, str. 1).** 

<sup>&</sup>lt;sup>3</sup> W przypadku gdy wykonawca nie przekazuje danych osobowych innych niż bezpośrednio jego dotyczących lub zachodzi wyłączenie stosowania obowiązku informacyjnego, stosownie do art. 13 ust. 4 lub art. 14 ust. 5 RODO treści oświadczenia wykonawca nie składa (zalecane jest usunięcie treści oświadczenia np. przez jego wykreślenie)

## **OPIS OFEROWANEGO OPROGRAMOWANIA I LICENCJI**

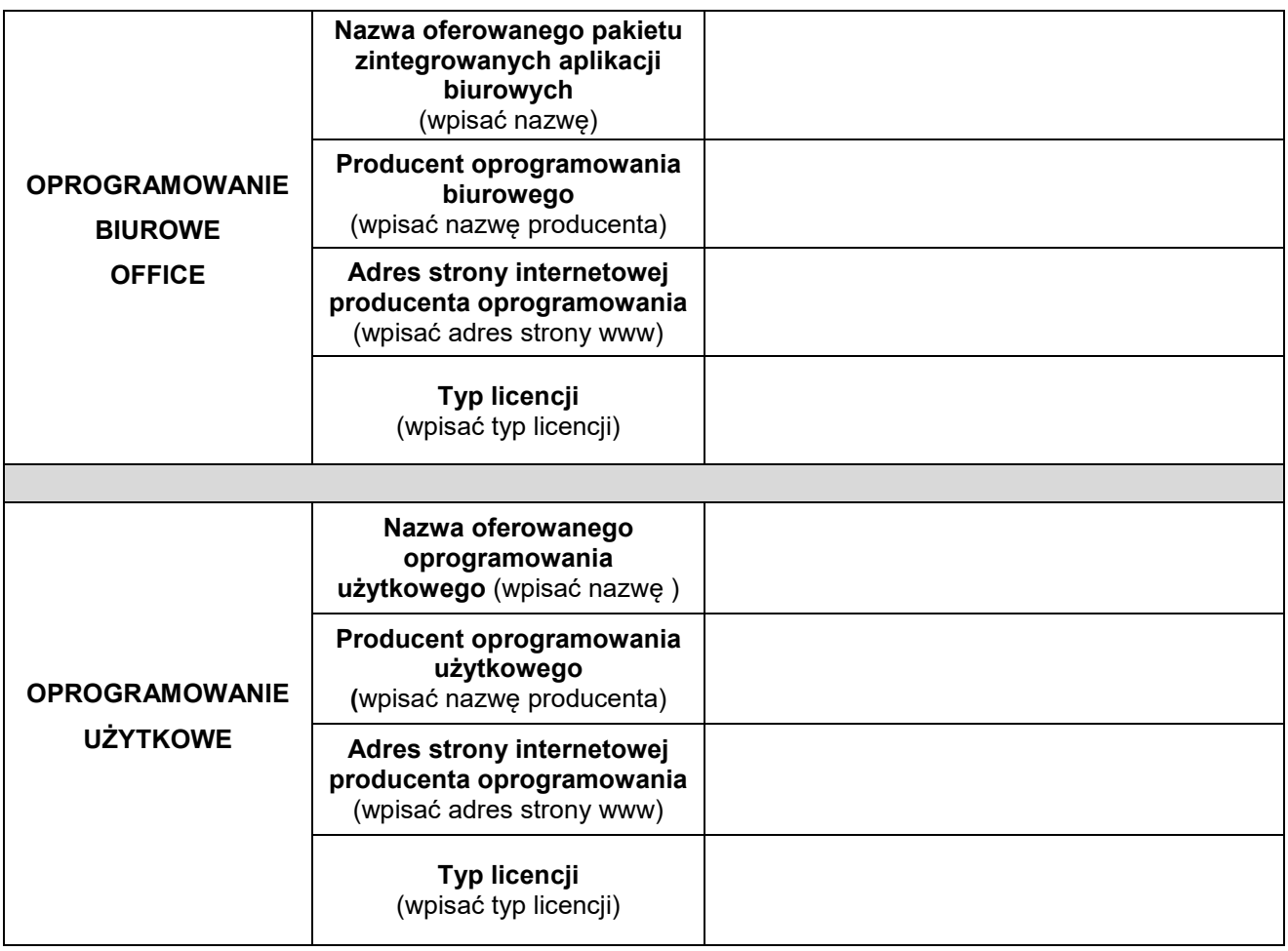

 ........................................................ podpis osoby/osób upoważnionych do występowania w imieniu wykonawcy (pożądany czytelny podpis albo podpis i pieczątka z imieniem i nazwiskiem

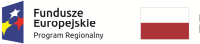

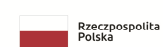